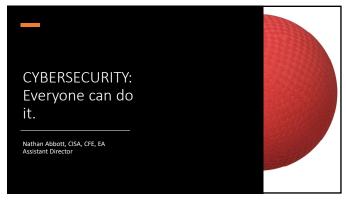

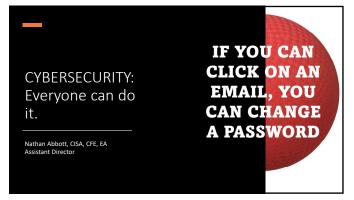

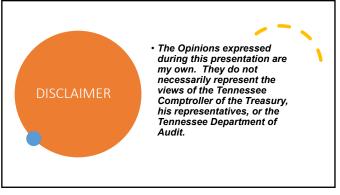

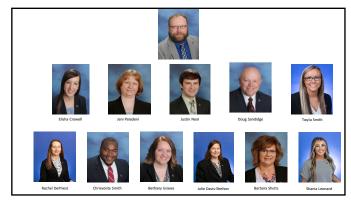

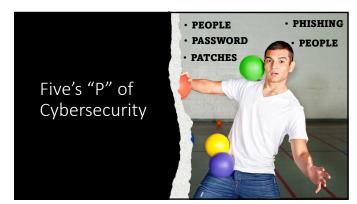

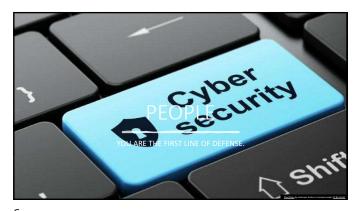

Public schools on the Massachusetts island closed early after it endured the latest ransomware attack against the K-12 sector. BY BENJAMIN FREED + JANUARY 31, 2023 7  $Pennsylvania\ state\ employee\ accidentally\ deleted$ thousands of records  $\label{lem:approx} A \ Pennsylvania \ Office \ of \ Administration \ employee \ was fired \ after \ accidentally \ deleting \ files \ that \ included \ evidence \ logs \ from \ the \ state's \ crime \ labs.$ BY SOPHIA FOX-SOWELL • JANUARY 24, 2024 8 Collegedale, Tenn., Has Computer Systems Hacked, Data from the city of Collegedale, Tenn., was leaked this week after the city's computer systems were hacked, a spokesperson said, but it is unclear if, or how, those systems were affected. April 13, 2023 • Ellen Gerst, Chattanooga Times Free Press

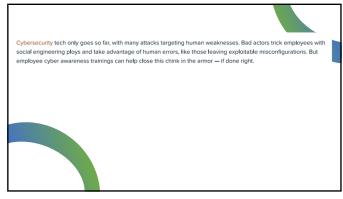

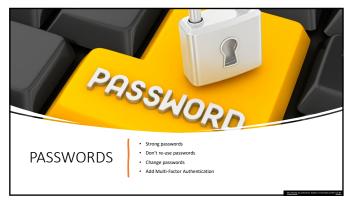

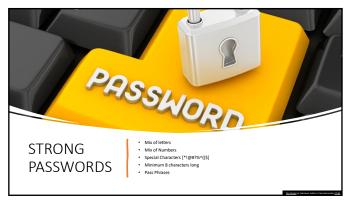

How secure is the password

Choose between

A. Weak

B. Moderate

C. Strong

13

## Password Creation Tip

- One way to create a strong, memorable password is to use a meaningful phrase. Follow these steps:
- Choose a memorable, unique phrase that is made of at least 3 words, two of which should be 4 or more characters long. A visual phrase may be helpful for example:

Two goats kissing at yoga

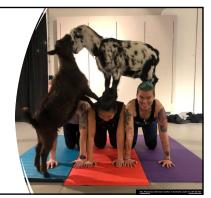

14

# Password Creation Tip

2. Now add uppercase letters and remove the spaces between the letters.

Two Goats Kissing At Yoga

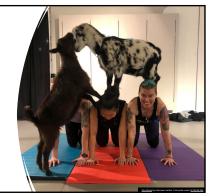

# Password Creation Tip

3. Finally, add a special character and number. In this case, we change the word "Two" to "2", put the special character "#"between "Goats" and "Kissing", change the first "s" to a "\$" in "Kissing", change "At" to @ symbol.

2Goats#Ki\$sing@Yoga

It's that easy. And I bet this visual will remain in your memory.

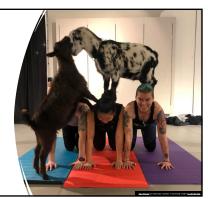

16

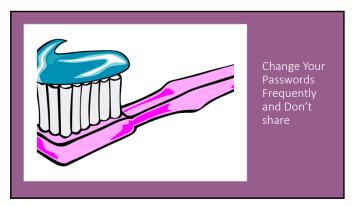

17

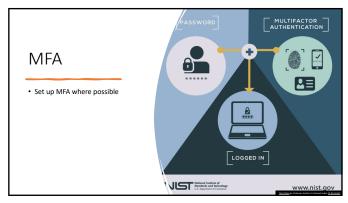

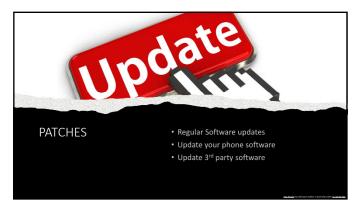

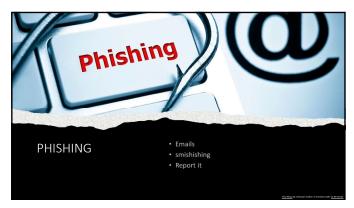

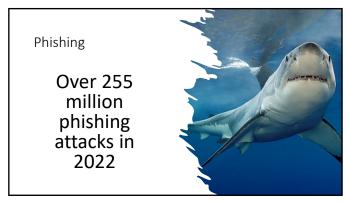

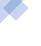

# Ransomware Payments Hit a Record \$1.1 Billion in 2023

After a slowdown in payments to ransomware gangs in 2022, last year saw total ransom payouts jump to their highest level yet, according to a new report from crypto-tracing firm Chainalysis.

22

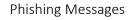

• A phishing message can arrive by email, phone (call, voice mail or text), social networking message, instant message (IM), or fax.

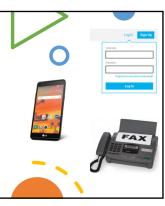

23

But why do we fall for it? Why do we take the phishing bait?

Phishers are masters of disguise, making malicious messages look legitimate.

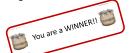

Click here to claim your <u>Amazon</u> \$100 gift card.

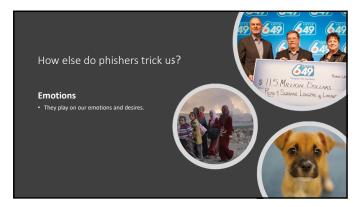

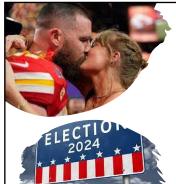

But why do we fall for it? Why do we take the phishing bait?

#### Curiosity

High profile news stories, gossip, and celebrity photos have some of the highest page views on the Internet. That's why phishers send so many phishing messages related to these topics.

26

#### **FEAR**

Notice of Unpaid Taxes. Review the attached tax statement.

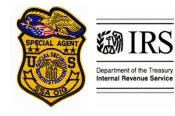

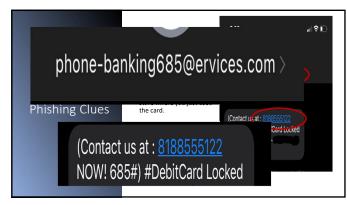

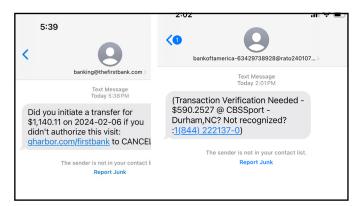

29

#### But why do we fall for it? Why do we take the phishing bait?

#### Generosity

Phishers know people are generous, especially when there is a disaster, and sadly, they exploit this generosity.

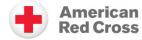

Example phishing message:

Donate to the Hawaii Emergency Relief Fund – Support the victims of fire.

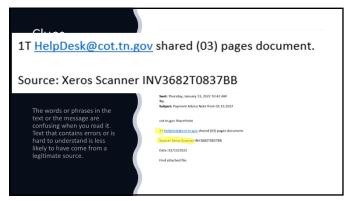

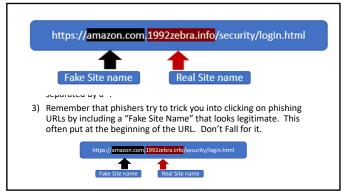

# At Work: Help, I think I was Phished! •Stop what you are doing. •Call your IT security team or help desk

### At Home:

Help, I think I was Phished!

- •If you exposed a password, change it immediately.
- •Jot down everything you can remember about what happened.

34

#### At Home:

Help, I think I was Phished!

- Call the account provided and tell them exactly what happened. Refer to your notes.
- If you are the victim of identity theft, have credit bureaus put fraud alerts on your credit reports.
- In the US, report identity theft to the police and Federal Trade Commission (FTC).

35

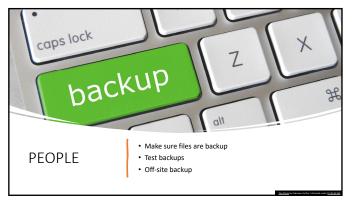

#### Data Backups

Your data is what business is built on: Make backups and avoid the loss of information critical to operations.

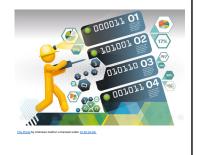

37

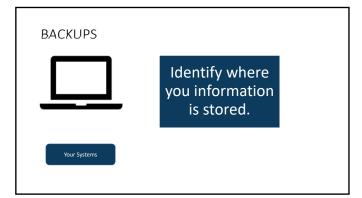

38

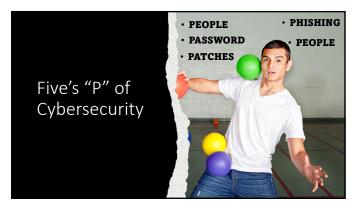

| Questions, Comments or Snide Remar    | rks                      |   |
|---------------------------------------|--------------------------|---|
| Questions, comments of smac Kemar     | K5                       |   |
| Nathan Abbott                         |                          | - |
| Nathan.Abbott@cot.tn.gov              |                          |   |
| 615-401-7842                          |                          |   |
| tncot.cc/cyberaware                   |                          |   |
| Tennessee Comptroller of the Treasury | TENNESSEE<br>COMPTROLLER |   |
| TENNESSEE COMPTROLLER OF THE TREASURY | OF THE TREASURY          |   |
|                                       |                          |   |